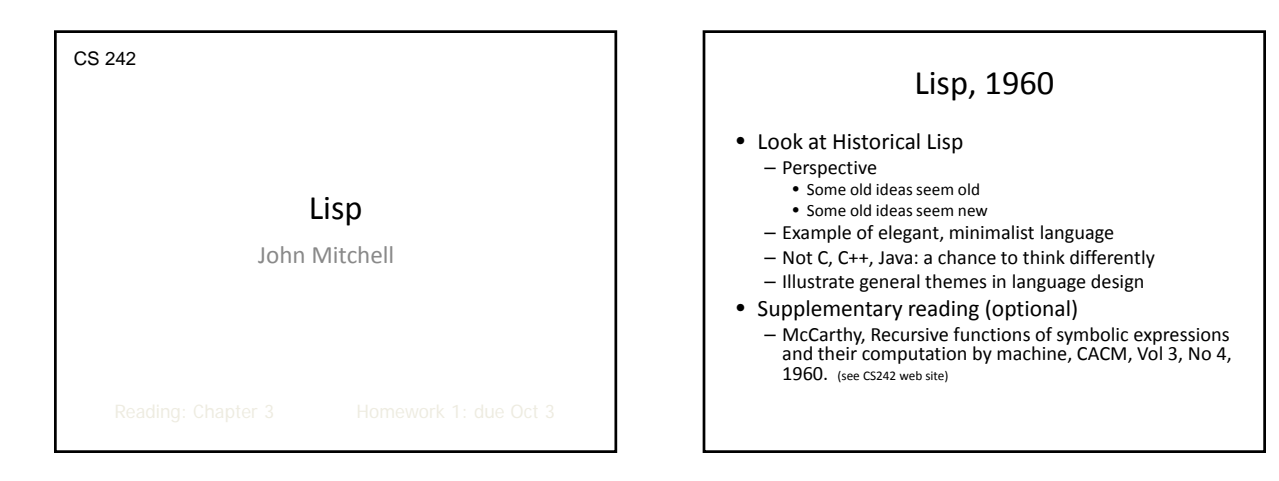

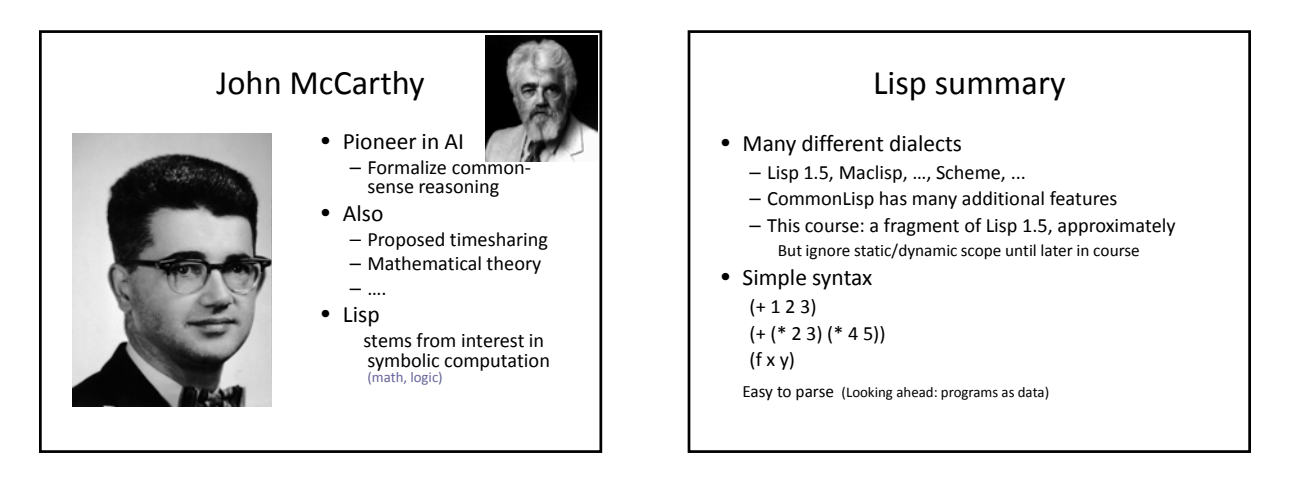

## Atoms and Pairs

- Atoms include numbers, indivisible "strings" <atom> ::= <smbl> | <number> <smbl> ::= <char> | <smbl><char> | <smbl><digit> <num> ::= <digit> | <num><digit>
- Dotted pairs
	- Write (A . B) for pair
	- Symbolic expressions, called *S‐expressions*: <sexp> ::= <atom> | (<sexp> . <sexp>)
- ◆ Note on syntax
	-
	-
	- In Scheme, a pair prints as (A . B), but (A . B) is not an expression

## Basic Functions

- Functions on atoms and pairs: cons car cdr eq atom
- Declarations and control: cond lambda define eval quote
- Example (lambda  $(x)$  (cond ((atom x) x)  $(T (cons 'A x))))$ function  $f(x) = if atom(x)$  then x else cons("A",x)
- Functions with side‐effects rplaca rplacd

## Evaluation of Expressions

- Read‐eval‐print loop
- Function call (function  $arg_1 ... arg_n$ ) – evaluate each of the arguments – pass list of argument values to function
- Special forms do not eval all arguments
	- Example (cond  $(p_1 e_1)$  ...  $(p_n e_n)$ )
		- proceed from left to right
		- find the first  $p_i$  with value true, eval this  $e_i$
	- Example (quote A) does not evaluate A

### Examples

 $(+ 4 5)$ expression with value 9  $(+ (+ 1 2) (+ 4 5))$ evaluate 1+2, then 4+5, then 3+9 to get value (cons ( quote A) ( quote B)) pair of atoms A and B (quote (+ 1 2)) evaluates to list (+ 1 2)  $'(+ 1 2)$ same as (quote (+ 1 2))

# McCarthy's 1960 Paper

- Interesting paper with
	- Good language ideas, succinct presentation
	- Some feel for historical context
	- Insight into language design process
- Important concepts
	- Interest in symbolic computation influenced design
	- Use of simple machine model
	- Attention to theoretical considerations Recursive function theory, Lambda calculus
	- Various good ideas: Programs as data, garbage collection

## Motivation for Lisp

- Advice Taker
- Process sentences as input, perform logical reasoning
- Symbolic integration, differentiation
	- expression for function ‐‐> expression for integral  $(integral (lambda(x) (times 3 (square x))))$
- Motivating application part of good lang design
	- Keep focus on most important goals
	- Eliminate appealing but inessential ideas symbolic computation, logic, experimental prog.
		- C Unix operating system
		- Simula simulation<br>PL/1 "kitchen si
			- $"$ kitchen sink", not successful in long run

### Execution Model (Abstract Machine)

- Language semantics must be defined
	- Too concrete
	- Programs not portable, tied to specific architecture
	- Prohibit optimization (e.g., C eval order *undefined* in expn)
	- Too abstract
		- Cannot easily estimate running time, space
- Lisp: IBM 704, but only certain ideas …
	- Address, decrement registers ‐> cells with two parts
	- Garbage collection provides abstract view of memory

## Abstract Machine

#### • Concept of abstract machine:

- Idealized computer, executes programs directly
- Capture programmer's mental image of execution
- Not too concrete, not too abstract
- Examples
- Fortran
	- Flat register machine; memory arranged as linear array • No stacks, no recursion.
	- Algol family
		-
	- Stack machine, contour model of scope, heap storage – Smalltalk
		- Objects, communicating by messages.

## Theoretical Considerations

- McCarthy's description
	- " … scheme for representing the partial recursive functions of a certain class of symbolic expressions"
- Lisp uses
	- Concept of computable (partial recursive) functions • Want to express *all* computable functions
	- Function expressions
		- known from lambda calculus(developed A. Church)
		- lambda calculus equivalent to Turing Machines, but provide useful syntax and computation rules

### Innovations in the Design of Lisp

- Expression‐oriented
	- function expressions
	- conditional expressions
	- recursive functions
- Abstract view of memory
	- Cells instead of array of numbered locations
	- Garbage collection
- Programs as data
- Higher‐order functions

# Parts of Speech

- Statement load <sup>4094</sup> r1 – Imperative command
- Alters the contents of previously‐accessible memory
- Expression (x+5)/2 – Syntactic entity that is evaluated
	- Has a value, need not change accessible memory
	- If it does, has a *side effect*
- Declaration integer x
	- Introduces new identifier
	- May bind value to identifier, specify type, etc.

# Function Expressions

- Form
	- (lambda ( parameters ) ( function\_body ) )
- Syntax comes from lambda calculus: λf. λx. f (f x)
	- (lambda (f) (lambda (x) (f (f x))))
- Defines a function but does not give it a name t  $($  (lambda (f) (lambda  $(x)$  (f  $(f x))$ ))  $(lambda (x) (+ 1 x)))$

)

# Example

(define twice

 $(lambda (f) (lambda (x) (f (f x))))$ 

)

(define inc (lambda  $(x)$   $(+ 1 x))$ )

((twice inc) 2)

 $\Rightarrow$  4

# Conditional Expressions in Lisp

### • Generalized if‐then‐else

(cond  $(p_1 e_1)$   $(p_2 e_2) ...$   $(p_n e_n)$ )

- Evaluate conditions  $p_1 \dots p_n$  left to right
- If  $p_i$  is first condition true, then evaluate  $e_i$
- $\bullet$  Value of  $e_i$  is value of expression
- No value for the expression if no  $p_i$  true, or  $p_1 ... p_i$  false and  $p_{i+1}$  has no value, or relevant  $p_i$  true and  $e_i$  has no value

Conditional statements in assembler

Conditional expressions apparently new in Lisp

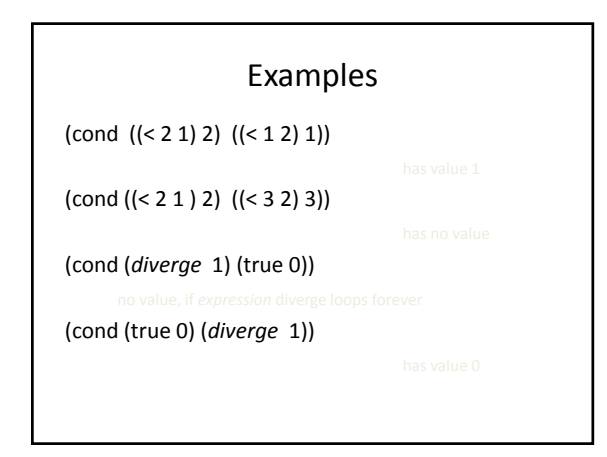

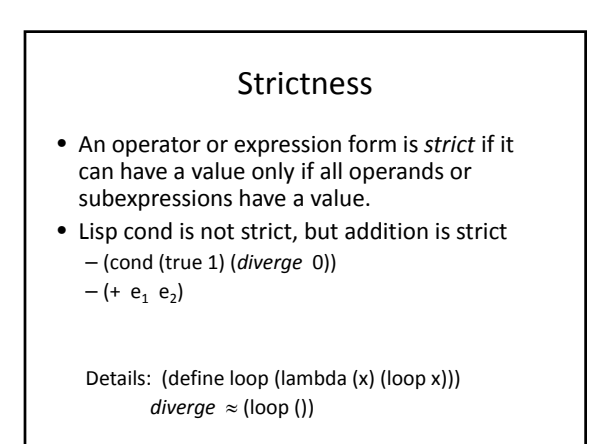

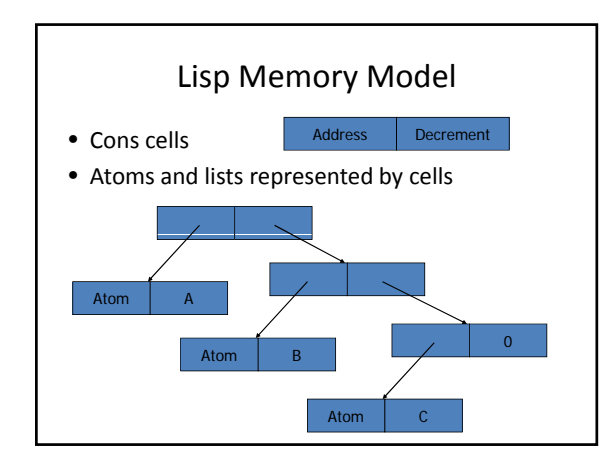

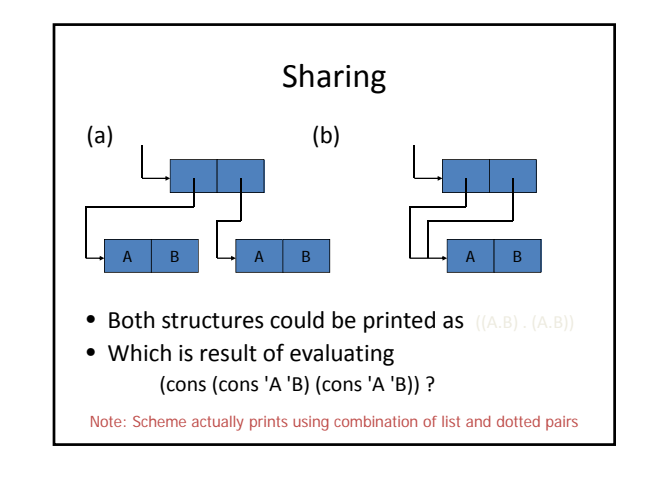

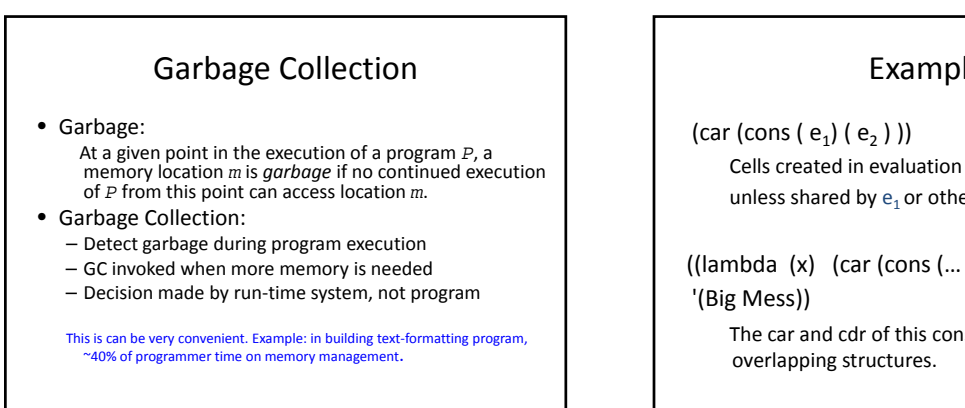

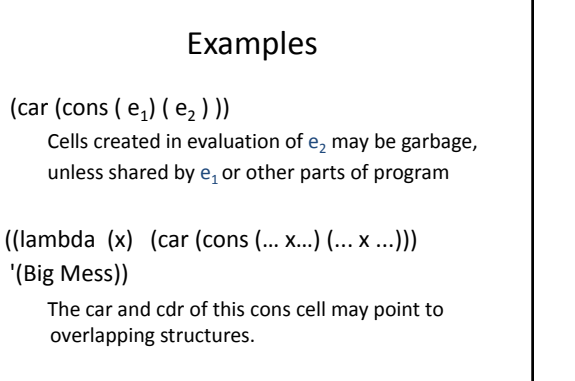

# Mark‐and‐Sweep Algorithm

- Assume tag bits associated with data
- Need list of heap locations named by program
- Algorithm:
	- Set all tag bits to 0.
	- Start from each location used directly in the program. Follow all links, changing tag bit to 1
	- Place all cells with tag = 0 on free list

### Why Garbage Collection in Lisp?

- McCarthy's paper says this is
	- "… more convenient for the programmer than a system in which he has to keep track of and erase unwanted lists."
- Does this reasoning apply equally well to C?
- Is garbage collection "more appropriate" for Lisp than C? Why?

## Programs As Data

- Programs and data have same representation
- Eval function used to evaluate contents of list
- Example: substitute x for y in z and evaluate (define substitute (lambda (x y z)  $\text{(cond} \, (\text{(null z)} \, z)$ 
	- $((atom z) (cond ((eq z y) x) (true z)))$ (true (cons (substitute x y (car z)) (substitute x y (cdr z)))))))
	- (define substitute‐and‐eval
	- (lambda (x y z) (eval (substitute x y z)))) (substitute-and-eval '3 'x ' $(+ x 1)$ )

### Recursive Functions

- Want expression for function f such that  $(f x) = (cond ((eq x 0) 0) (true (+ x (f (- x 1))))))$
- Try

(lambda (x) (cond ((eq x 0) 0) (true  $(+ x (f (-x 1)))))$ ) but f in function body is not defined.

• McCarthy's 1960 solution was operator "label" (label f

(lambda (x) (cond ((eq x 0) 0) (true  $(+ x (f (-x 1)))))$ ))

### Recursive vs. non‐recursive declarations

- Recursive definition
	- (define f
	- $\lceil (\text{lambda } (x) \cdot (\text{cond } ((\text{eq } x \cdot 0) \cdot 0) \cdot (\text{true } (+ x \cdot (f \cdot (-x \cdot 1))))))) \rceil$
	- Legal Scheme: treats inner f as function being defined
- Non‐recursive definition
	- $-$  (define x  $(+ x 2)$ )
	- Error if x not previously defined While evaluating arguments to  $+$  in expression ( $+ x 2$ ): Unbound variable: x ABORT: (misc‐error)

# Higher‐Order Functions

### • Function that either

- takes a function as an argument
- returns a function as a result
- Example: function composition (define compose  $(lambda (f g)$   $(lambda (x) (f (g x))))$
- Example: maplist
	- (define maplist (lambda (f x)  $($ cond  $((null x)$  $())$ (true (cons (f (car x)) (maplist f (cdr x ) ))))))

## Example

(define inc (lambda  $(x)$   $(+ x 1)$ )) (maplist inc '(1 2 3))  $\Rightarrow$  (2 3 4)

Scheme preamble: (define true #t) (define false #f) (define eq eq?) (define null null?)

# Efficiency and Side‐Effects

- Pure Lisp: no side effects
- Additional operations added for "efficiency" (rplaca x y) replace car of cell x with y (rplacd  $x$  y) replace cdr of cell  $x$  with  $y$
- What does "efficiency" mean here?
	- $-$  Is (rplaca x y) faster than (cons y (cdr x)) ?
	- Is faster always better?

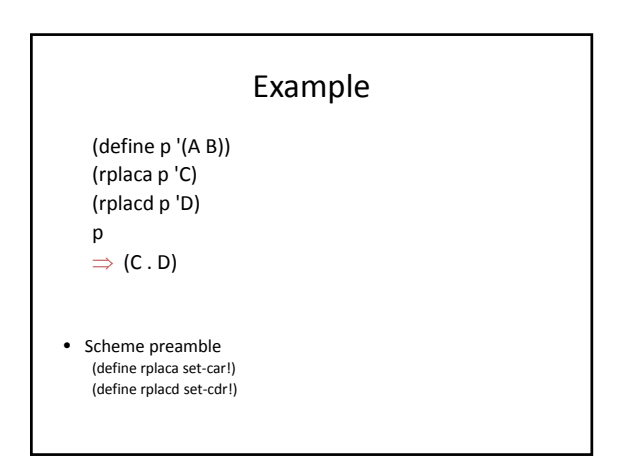

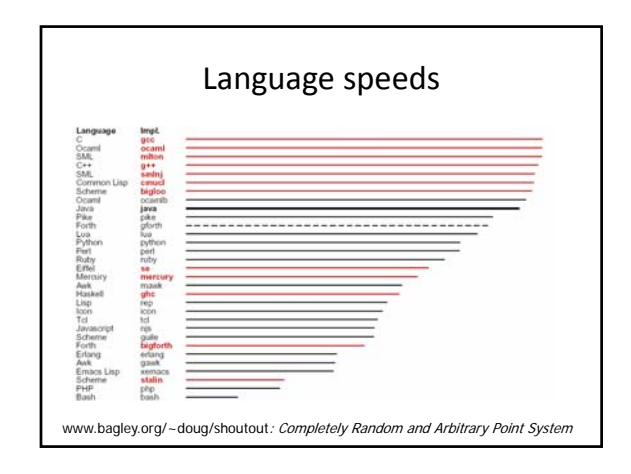

# Summary: Contributions of Lisp

- Successful language
	- symbolic computation, experimental programming
- Specific language ideas
	- Expression ‐oriented: functions and recursion
	- Lists as basic data structures
	- Programs as data, with universal function eval
	- Stack implementation of recursion via "public pushdown list"
	- Idea of garbage collection.

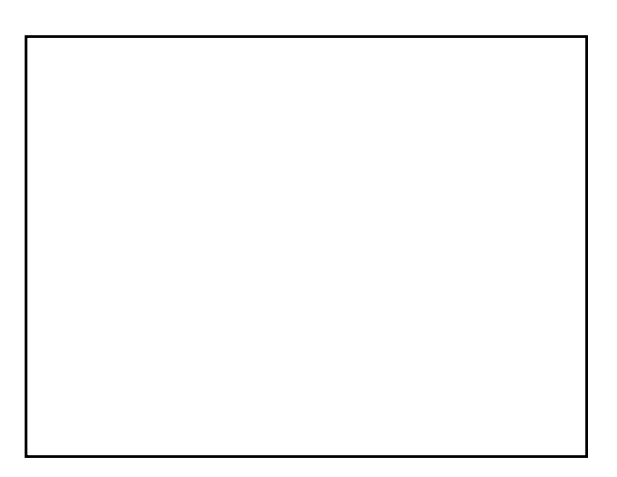